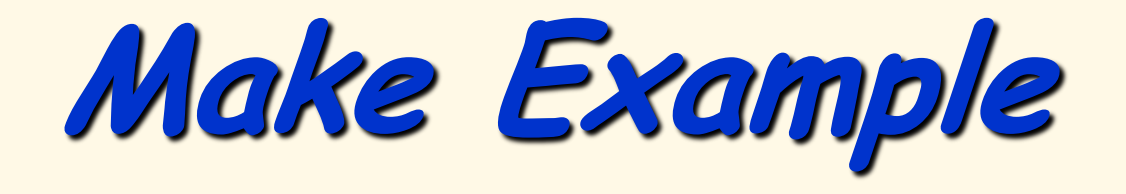

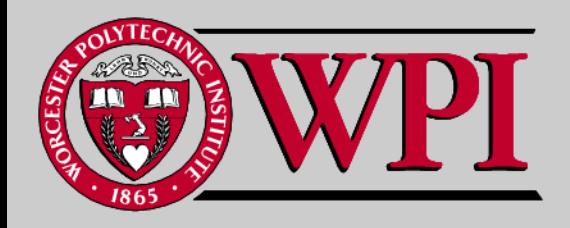

**Systems Programming Concepts**

# **A make Example**

- **Sample Makefile**
- **magic.h and sub.c**
- **subB.c**
- **Arrays.c**
- **make and arrays.c execution**

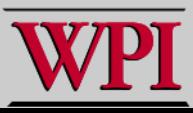

## **Sample Makefile**

```
OBJECTS= arrays.o sub.o subB.o
arrays: $(OBJECTS)
     gcc $(OBJECTS) -o $@
arrays.o: magic.h
sub.o:
subB.o:
clean:
    rm -f *.0
```
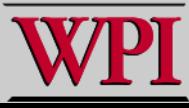

# **magic.h and sub.c**

### magic.h sub.c

extern int magic; #define SIZE 10 **#include <stdio.h>**

```
void sub (int* aptr, int len)
{
   int i;
   printf("S :");
   for (i =0; i < len; i++)
 {
      aptr[i] = 2* (i + 1);
      printf (" %d", aptr[i]);
 }
  printf("\n");
}
```
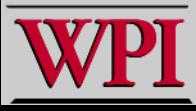

## **subB.c**

```
#include <stdio.h>
```

```
int magic = 22;
void subB (int x, int y, int z, int* aptr, int len)
{
  int i;
  int temp;
  printf ("B :");
 printf (" x = %d, y = %d, z = %d \in [x, x, y, z);
  temp =z;
 z = y;
 y = x;
 x = \text{temp};
  aptr[len - 1] = 77;
  printf ("B :");
 printf (" x = %d, y = %d, z = %d \setminus n'', x,y,z);
```
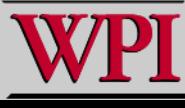

**subB.c (cont.)**

```
printf ("B :");
for (i = 0; i < len; i++)\overline{\phantom{a}}printf (" %d", aptr[i]);
 }
 aptr[magic + x] = 33;
  printf("\n");
}
```
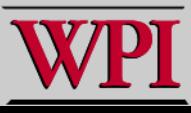

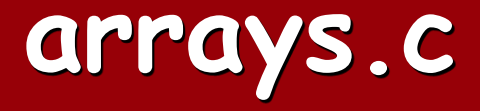

```
#include <stdio.h>
#include "magic.h"
int main()
{
  void sub ();
  void subB ();
  int a[SIZE];
  int i;
  printf("M :");
  for (i = 0; i < SIZE; i++)
 {
     a[i] = i + 1; printf(" %d", a[i]);
 }
  printf("\n");
  sub(a, SIZE);
  printf("M2:");
  for (i = 0; i < SIZE/2; i++)
 {
      a[2*i] = 99 - 30*i;
      printf(" %d", a[2*i]);
      printf(" %d", a[2*i +1]);
 }
```
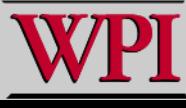

**arrays.c (cont)**

```
 printf("\n");
  subB(a[6],a[7],a[8], a, SIZE);
  printf("M3:");
  magic = magic/4;
  a[magic] = 45;
  for (i = 0; i < SIZE; i++)
 {
      printf(" %d", a[i]);
 }
  printf("\n");
  return 0;
```
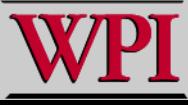

**}**

## **make and arrays execution**

```
$ make
cc -c -o arrays.o arrays.c
cc -c -o sub.o sub.c
cc -c -o subB.o subB.c
gcc arrays.o sub.o subB.o -o arrays
$ ./arrays
M : 1 2 3 4 5 6 7 8 9 10
S : 2 4 6 8 10 12 14 16 18 20
M2: 99 4 69 8 39 12 9 16 -21 20
B: x = 9, y = 16, z = -21B: x = -21, y = 9, z = 16B : 99 4 69 8 39 12 9 16 -21 77
M3: 99 33 69 8 39 45 9 16 -21 77
```
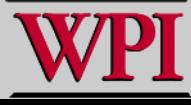